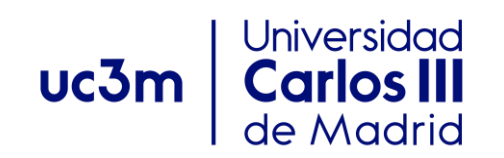

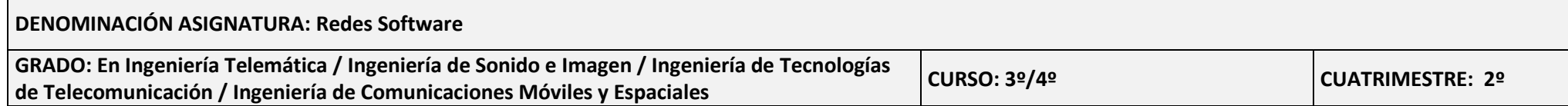

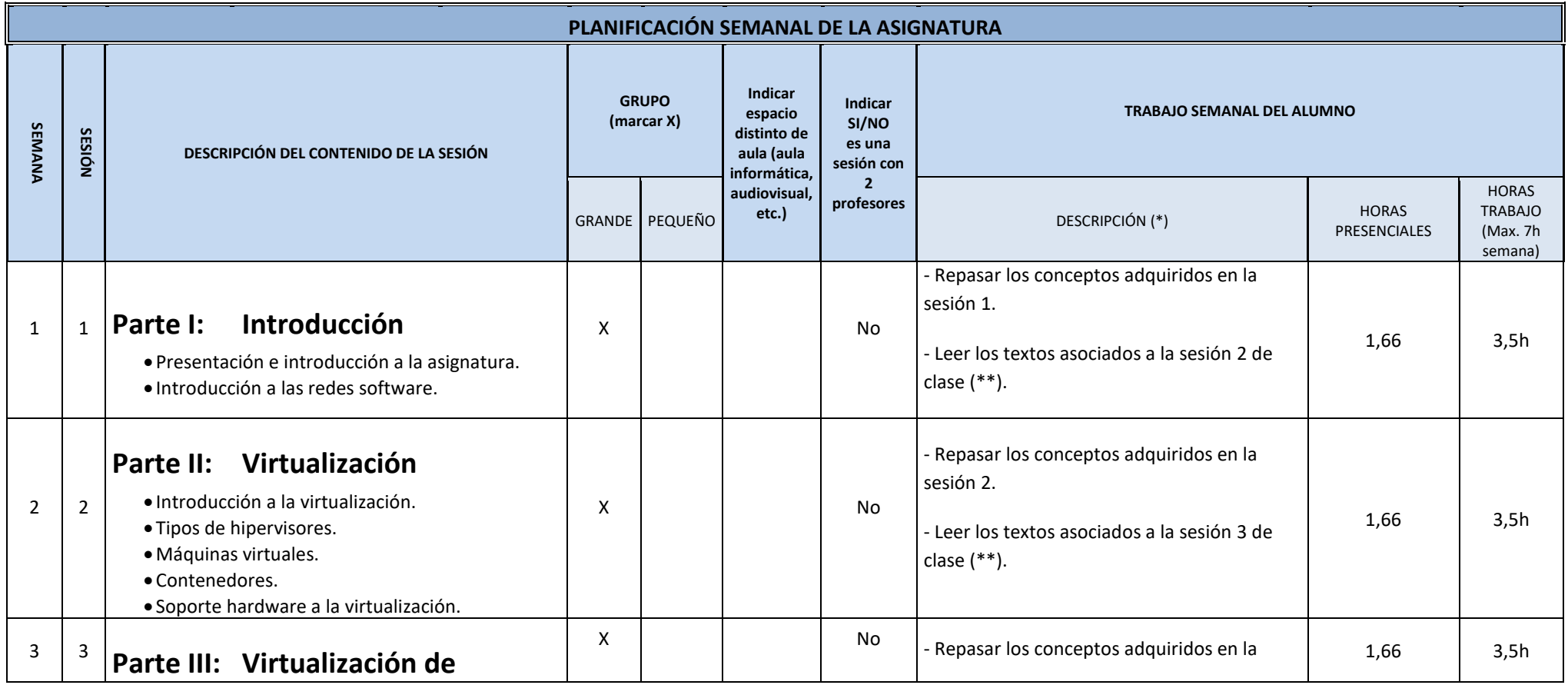

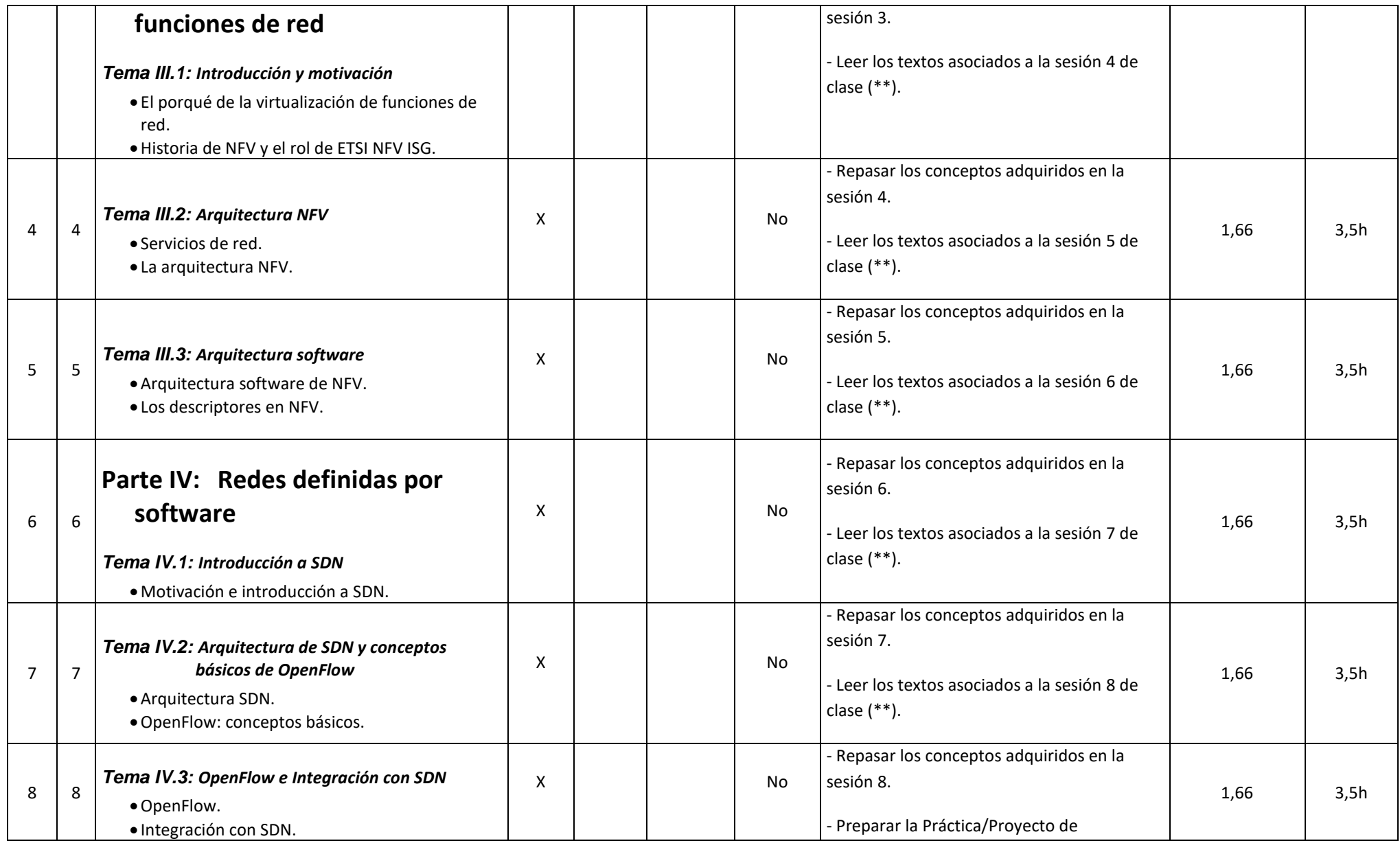

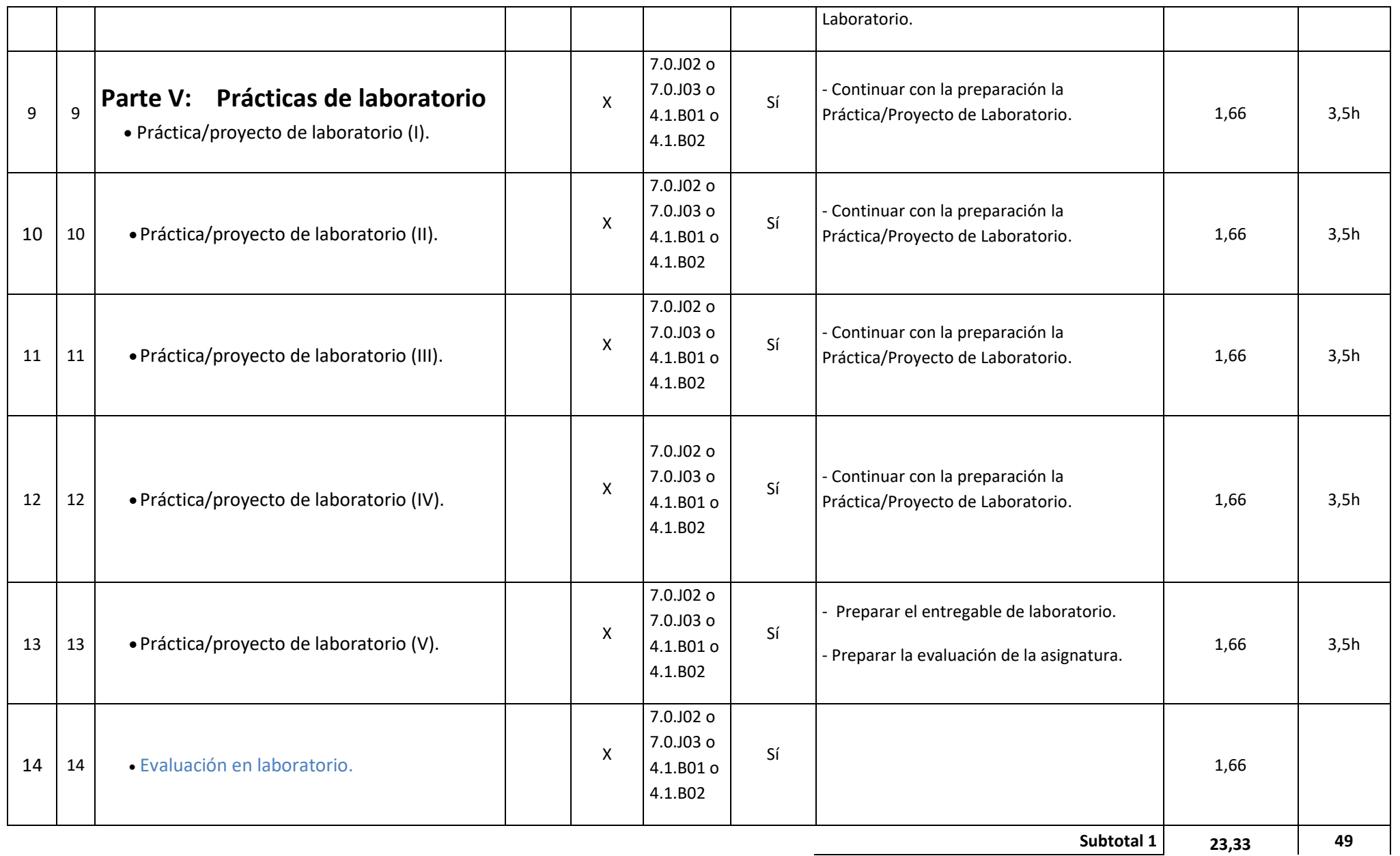

![](_page_3_Picture_103.jpeg)

(\*) La descripción del trabajo no presencial del alumno hace referencia (en la mayoría de los casos) al trabajo que el alumno tiene que realizar para preparar la siguiente semana de clase.

(\*\*) Los textos son, dependiendo de la sesión, transparencias con notas de clase, pequeños artículos o partes seleccionadas de libros de la bibliografía recomendada. La práctica totalidad del material puesto a disposición del alumno estará en inglés.

Nota sobre Evaluación: 100% evaluación continua en convocatoria ordinaria, siguiendo en convocatoria extraordinaria la normativa de la Universidad Carlos III de Madrid existente. La nota de la evaluación continua estará formada por tres bloques:

- o Resultados de laboratorio (evaluación basada dependiendo de la práctica en hitos y memorias explicativas de los resultados; opcionalmente se podrán realizar pruebas de evaluación individual sobre las prácticas de laboratorio): 60% de la nota de la evaluación continua;
- o y pruebas de conocimiento (realizadas en clase): 40% de la nota de la evaluación continua;